#### Competitions - Data Entry Process Scores & League Tables

PRINTED & PROJECTED IMAGES

#### PhotoEntry Scores

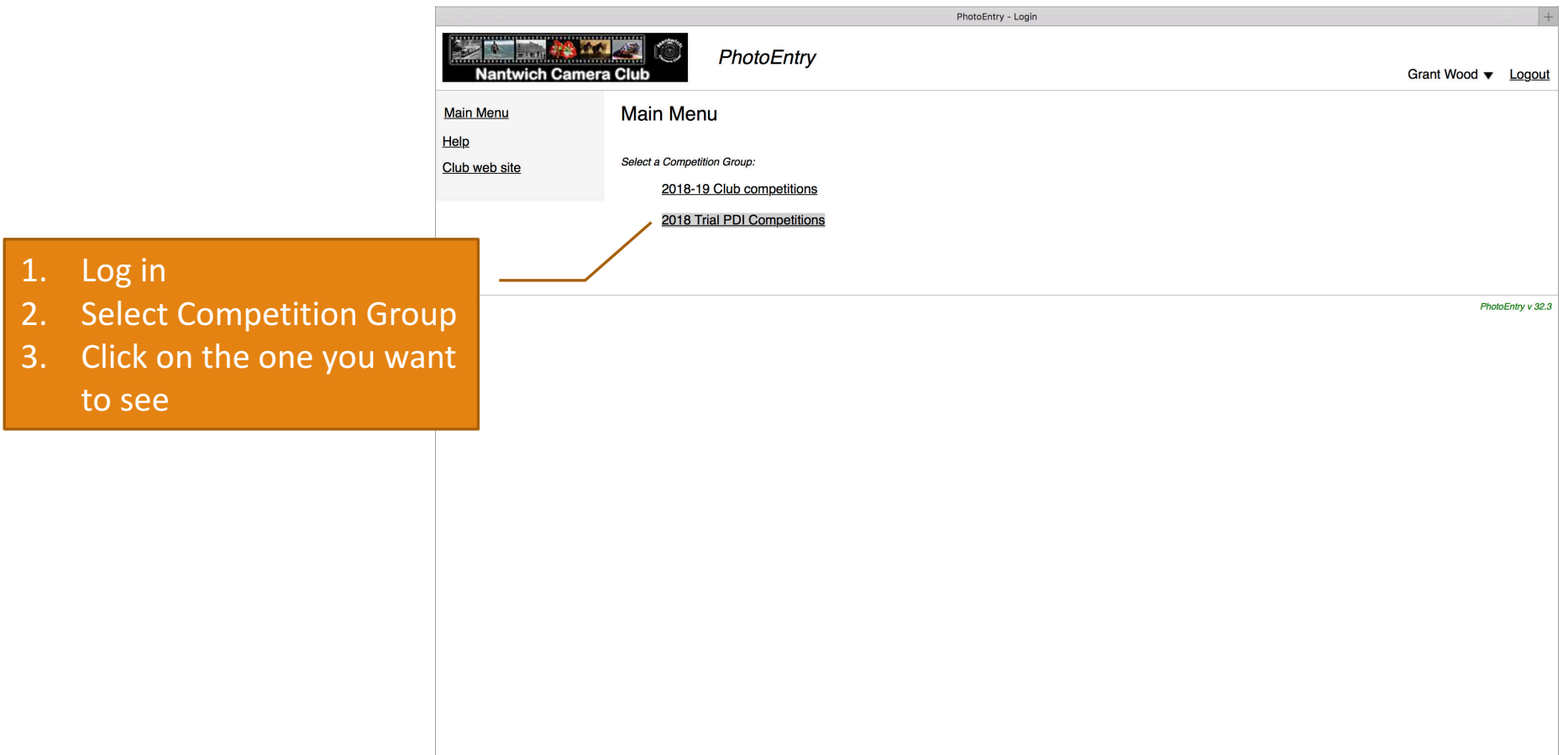

#### PhotoEntry Scores

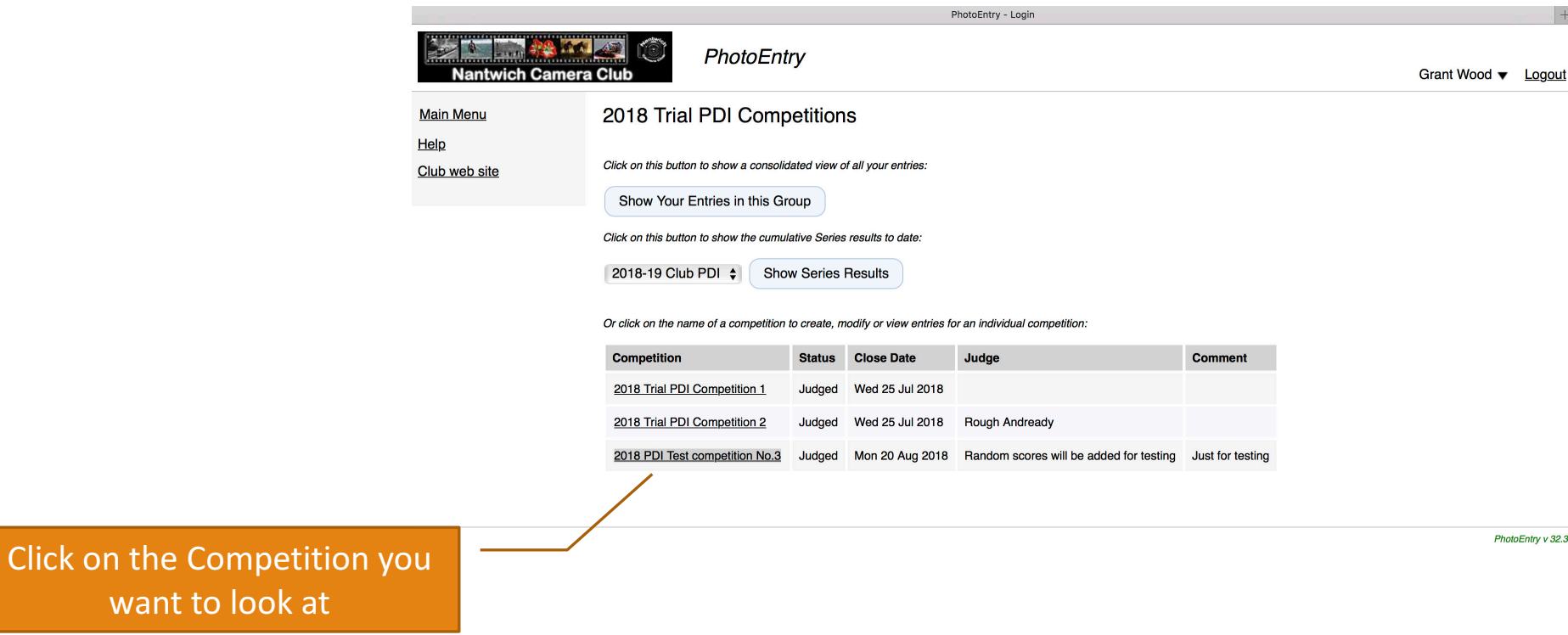

### PhotoEntry Scores

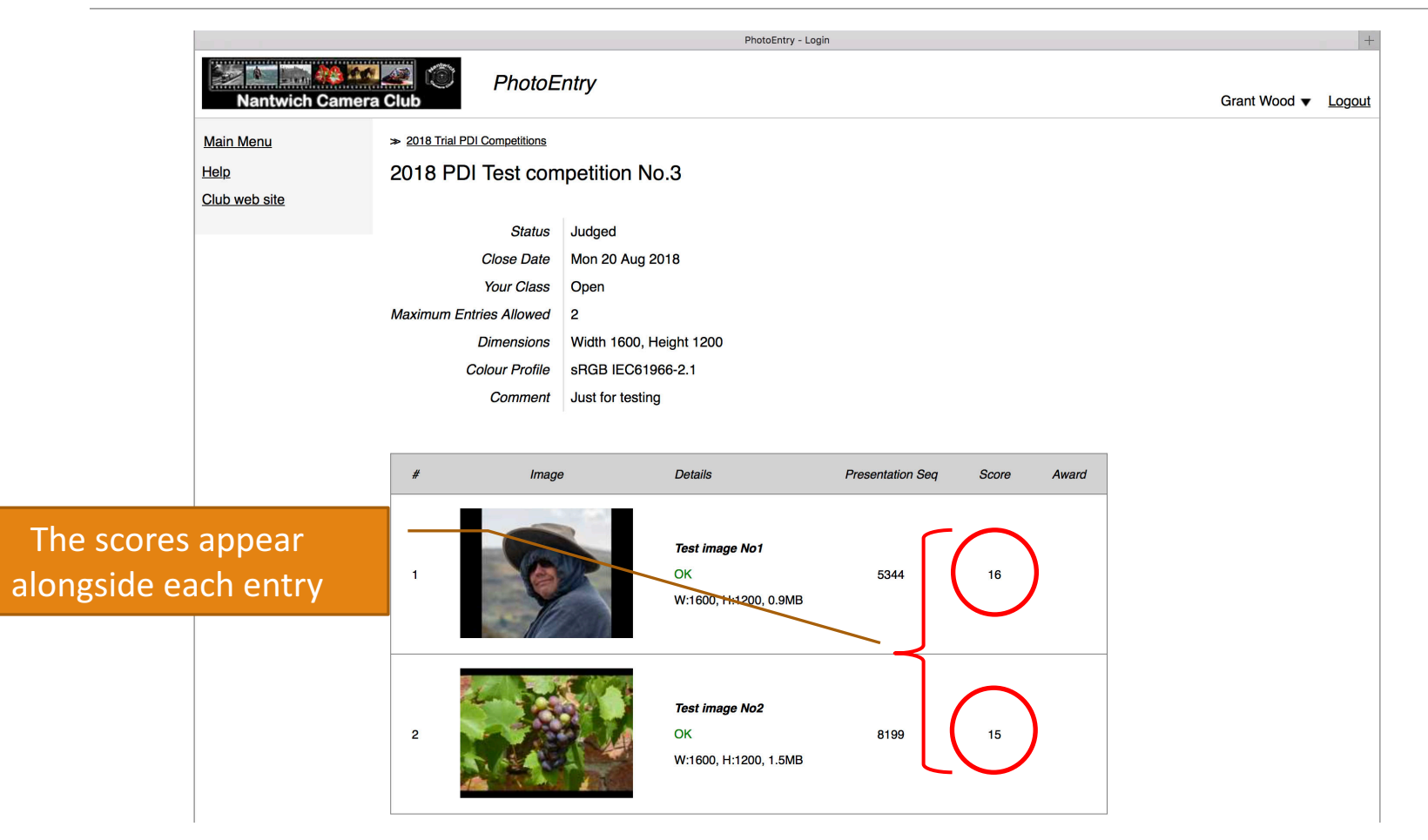

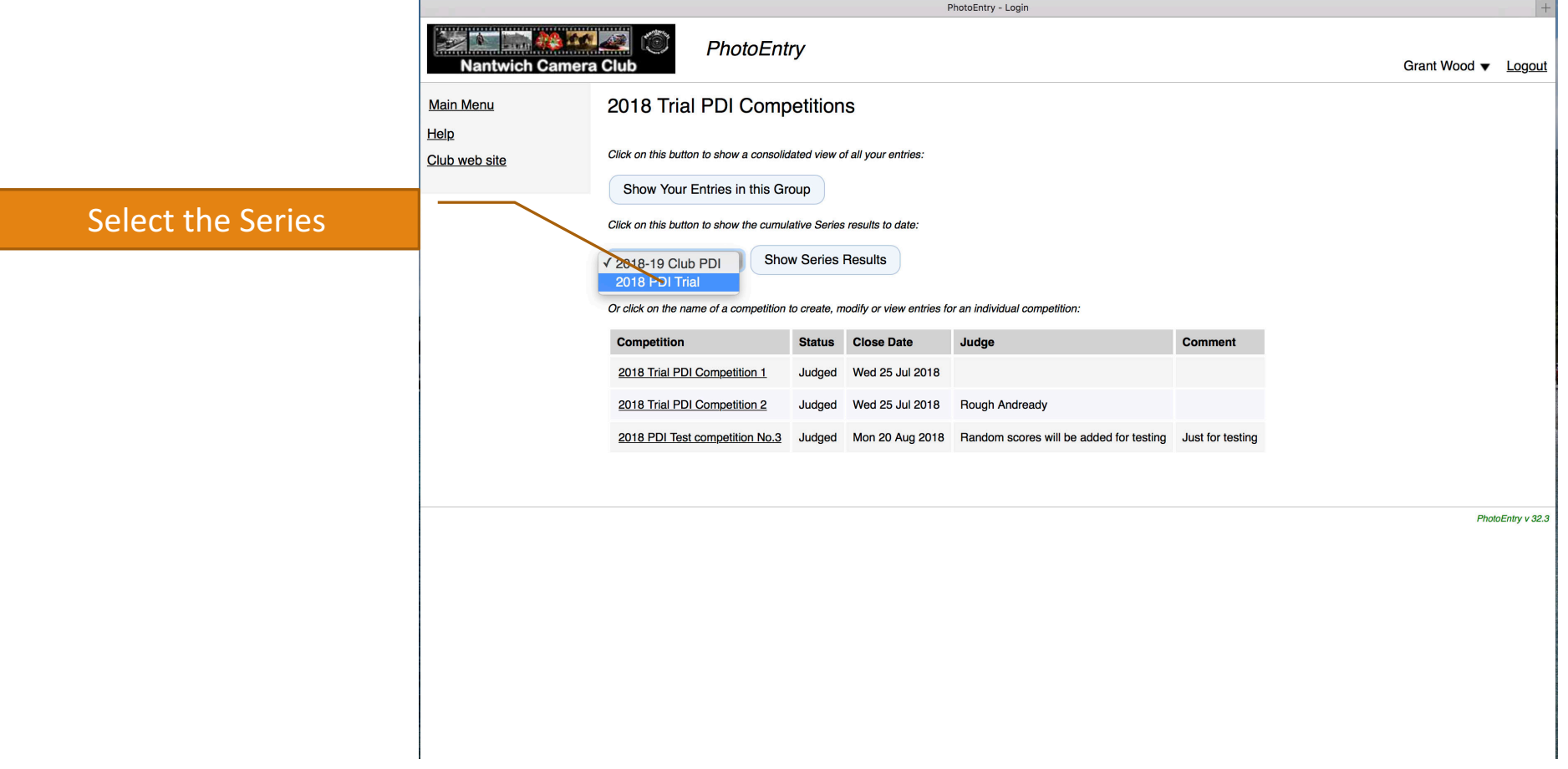

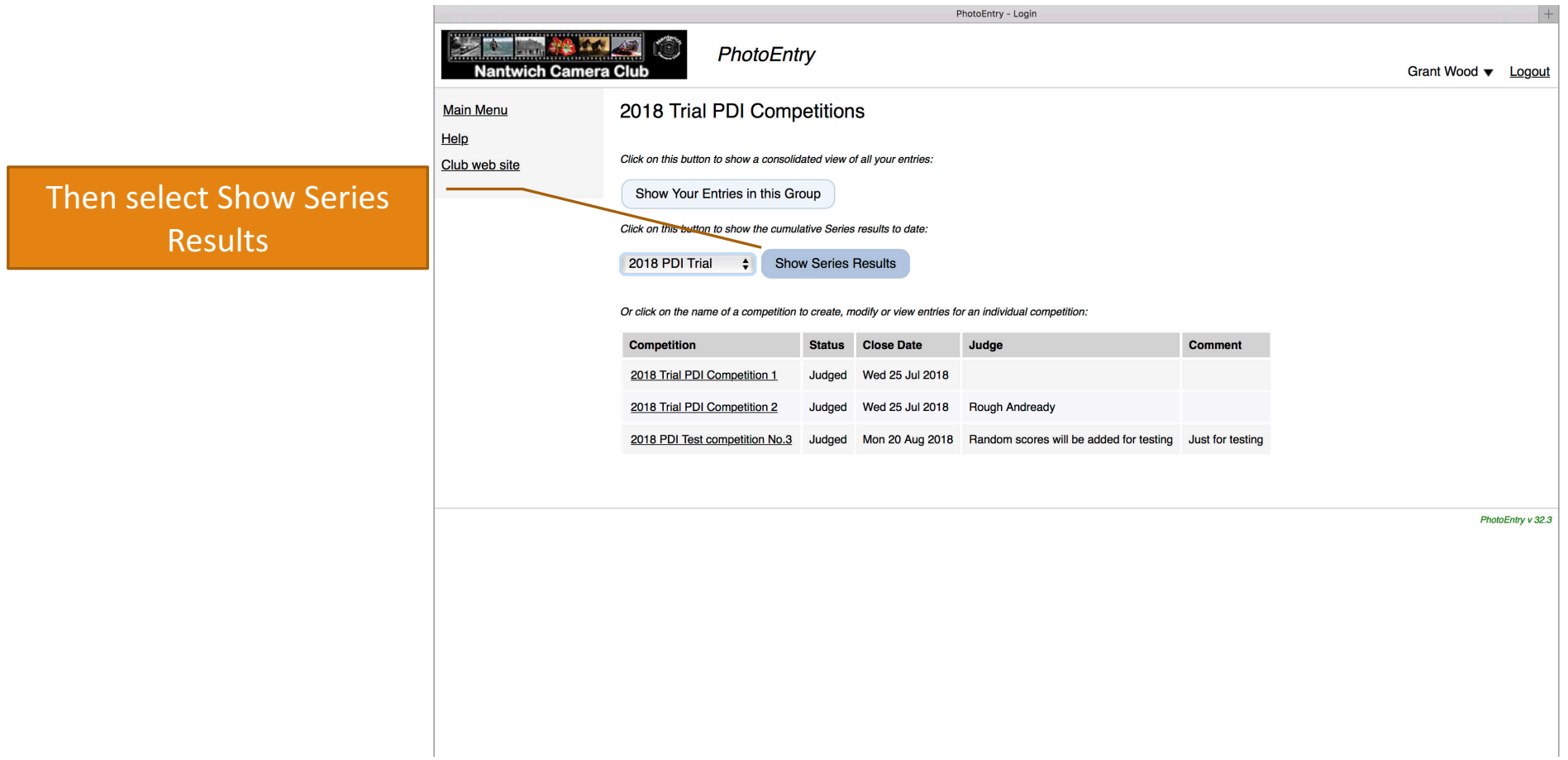

league table

order

This view shows all

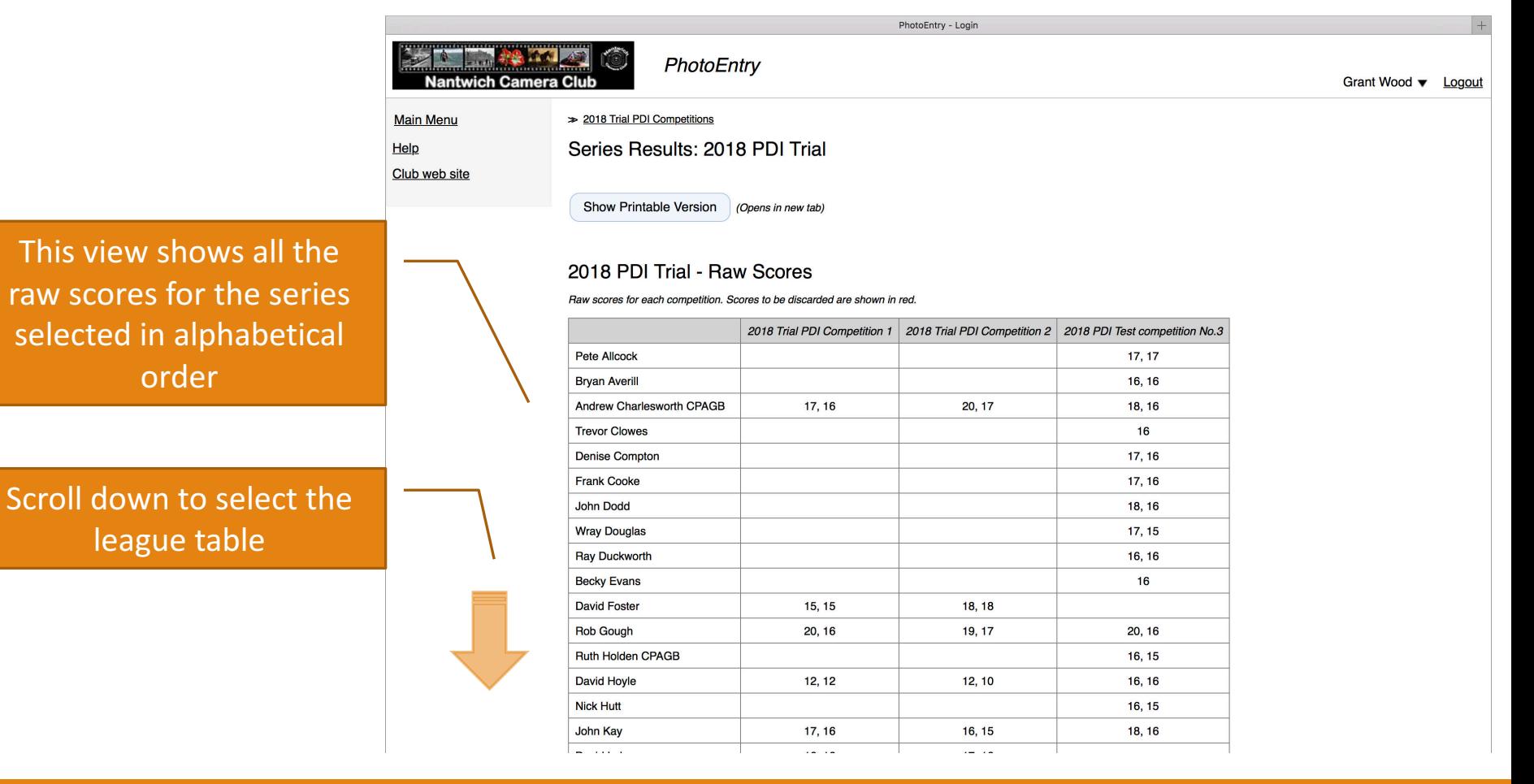

SCORES & LEAGUE TABLES **7** 

The scores are shown in

descending order based on the cumulative scores

for all competitions held so far during the season

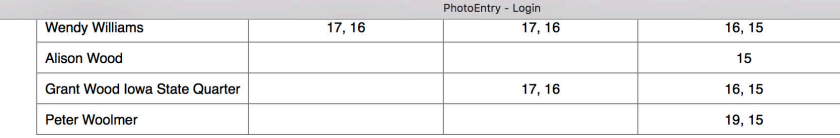

#### 2018 PDI Trial - Ranked Scores

Ranked scores for each user. Tie-break scores are shown in red.

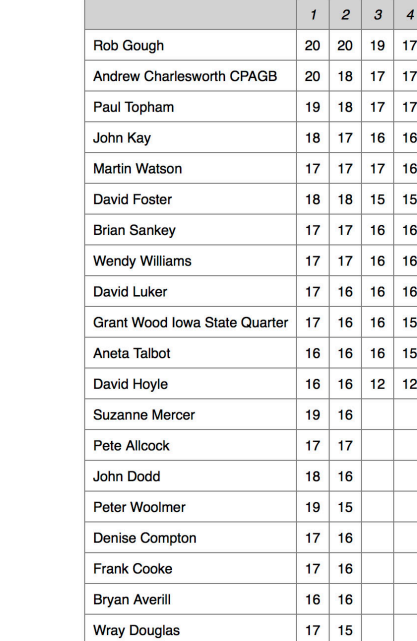

#### **NOTE** When we get to the end of the series PhotoEntry will take the highest 10 scores for PI competitions and the highest 11 scores for Print competitions to calculate the end of series totals

The full score sheet for the competition will be e-mailed to entrants after each competition

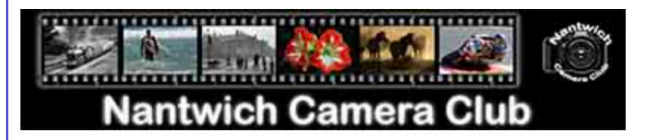

2018 PDI Test competition No.3 - Results

Judge: Random scores will be added for testing

#### Open (43)

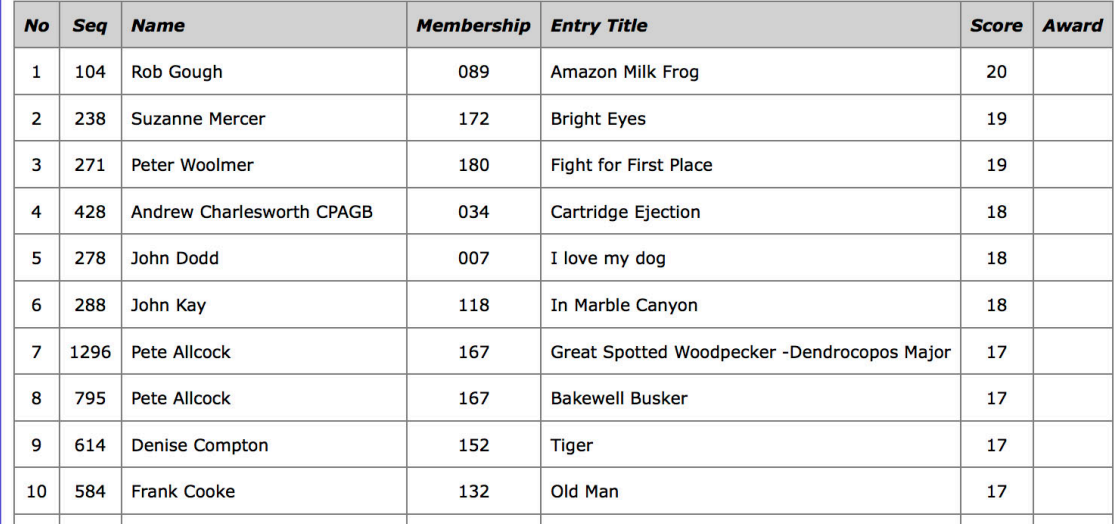